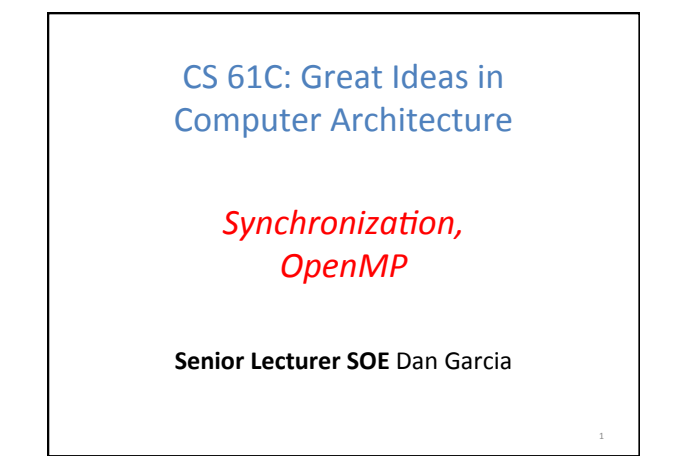

#### Review of Last Lecture

- Multiprocessor systems uses shared memory (single address space)
- Cache coherence implements shared memory even with multiple copies in multiple caches
	- $-$  Track state of blocks relative to other caches (e.g. MOESI protocol)
	- False sharing a concern

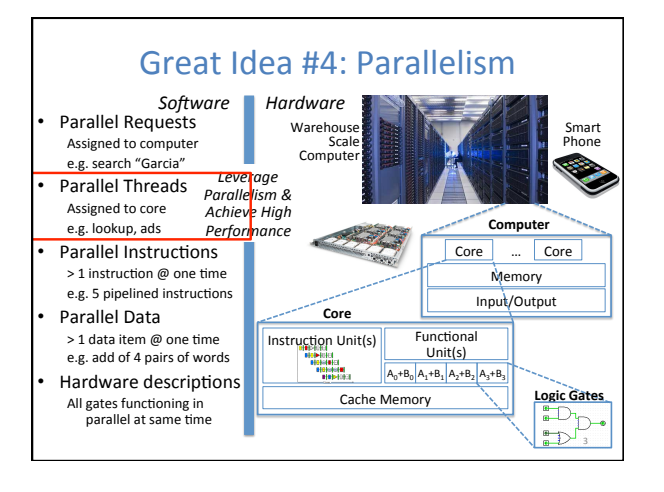

#### Agenda

2 

4 

6 

- Synchronization A Crash Course
- Administrivia
- OpenMP Introduction
- OpenMP Directives
	- Workshare
	- Synchronization
- Bonus: Common OpenMP Pitfalls

## Data Races and Synchronization

- Two memory accesses form a *data race* if different threads access the same location, and at least one is a write, and they occur one after another
	- $-$  Means that the result of a program can vary depending on chance (which thread ran first?)
	- $-$  Avoid data races by *synchronizing* writing and reading to get deterministic behavior

5 

• Synchronization done by user-level routines that rely on hardware synchronization instructions

# Analogy: Buying Milk

- Your fridge has no milk. You and your roommate will return from classes at some point and check the fridge
- Whoever gets home first will check the fridge, go and buy milk, and return
- What if the other person gets back while the first person is buying milk?
	- You've just bought twice as much milk as you need!
- It would've helped to have left a note...

## Lock Synchronization (1/2)

- Use a "Lock" to grant access to a region (*critical section*) so that only one thread can operate at a time
	- Need all processors to be able to access the lock, so use a location in shared memory as *the lock*
- Processors read lock and either wait (if locked) or set lock and go into critical section
	- $-$  **0** means lock is free / open / unlocked / lock off
	- $-1$  means lock is set / closed / locked / lock on

7 

9 

11 

## Lock Synchronization (2/2)

• Pseudocode:

 $Check$   $lock$  if locked Set the lock Critical section (e.g. change shared variables) Unset the lock Can loop/idle here

8 

#### Possible Lock Implementation • Lock (a.k.a. busy wait) Get\_lock: # \$s0 -> addr of lock addiu  $$t1, $zero, 1$  #  $t1 =$  Locked value Loop:  $lw$  \$t0,0(\$s0) # load lock bne \$t0,\$zero,Loop # loop if locked Lock: sw \$t1,0(\$s0) # Unlocked, so lock • Unlock Unlock: sw \$zero,0(\$s0)

• Any problems with this?

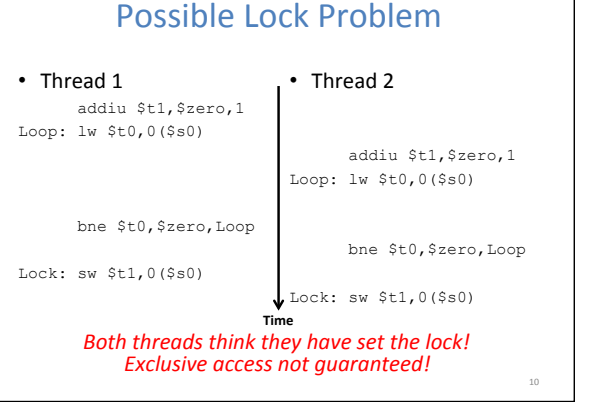

# Hardware Synchronization

- Hardware support required to prevent an interloper (another thread) from changing the value
	- **Atomic** read/write memory operation
	- No other access to the location allowed between the read and write
- How best to implement in software?
	- Single instr? Atomic swap of register  $\leftrightarrow$  memory
	- Pair of instr? One for read, one for write

## Synchronization in MIPS

- *Load linked:* ll rt, off(rs)
- *Store conditional:* sc rt, off(rs)
	- $-$  Returns **1** (success) if location has not changed since the 11
	- $-$  Returns **0** (failure) if location has changed
- Note that sc *clobbers* the register value being stored  $(rt)$ !
	- $-$  Need to have a copy elsewhere if you plan on repeating on failure or using value later

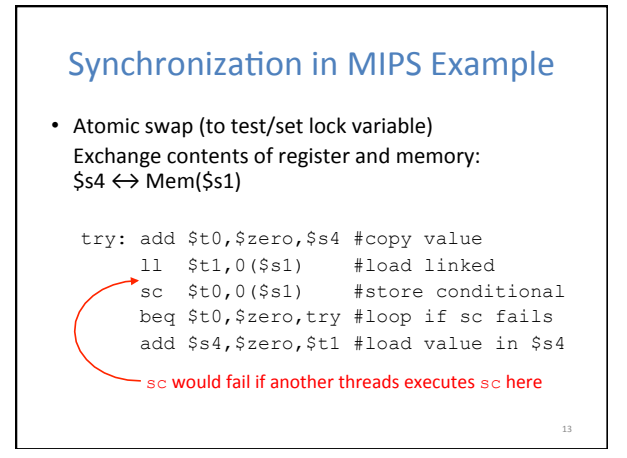

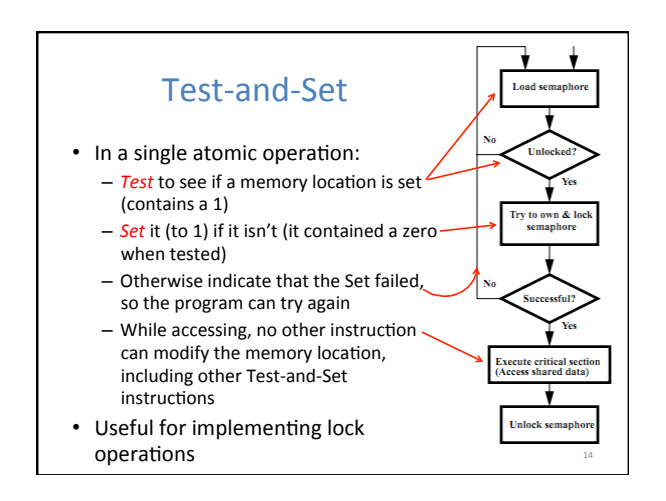

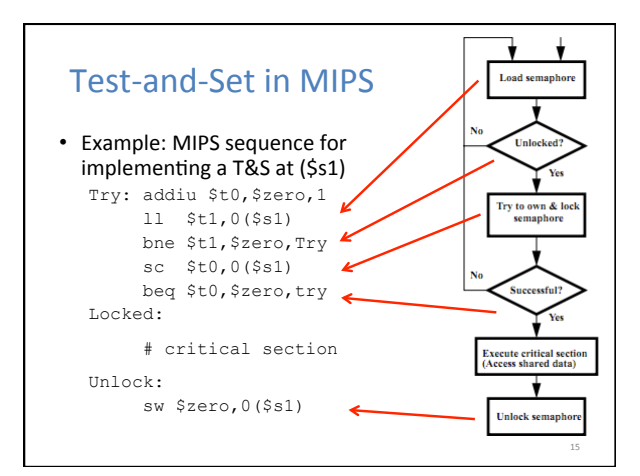

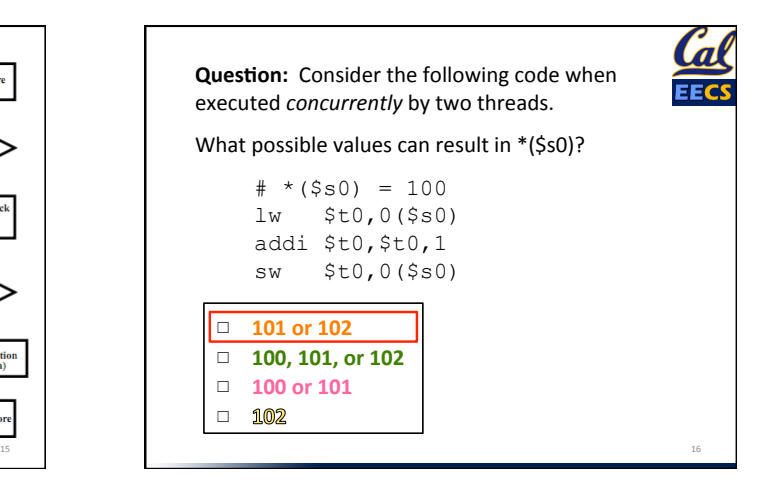

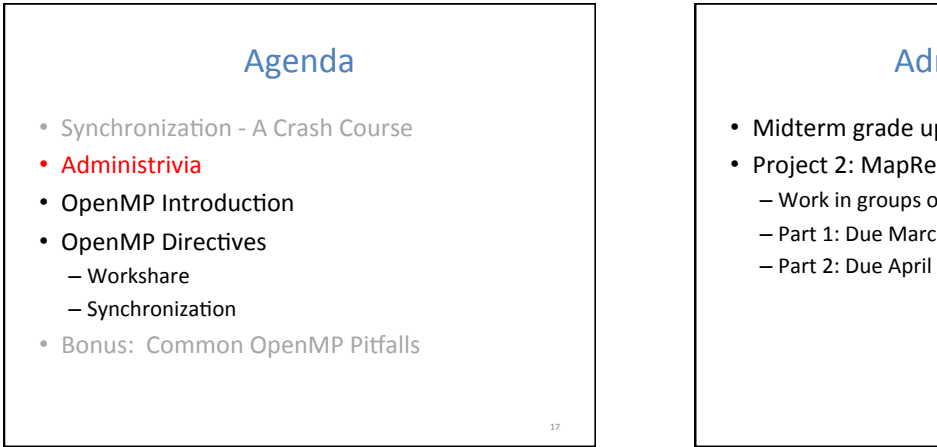

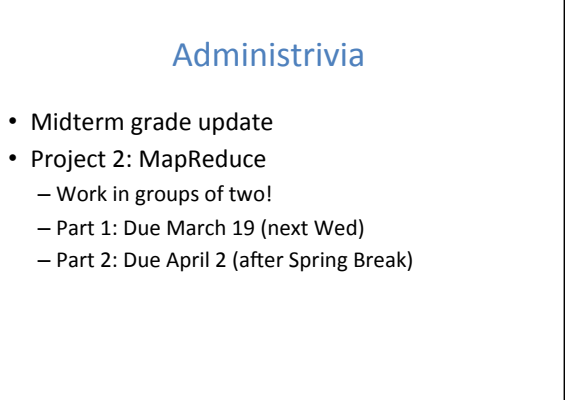

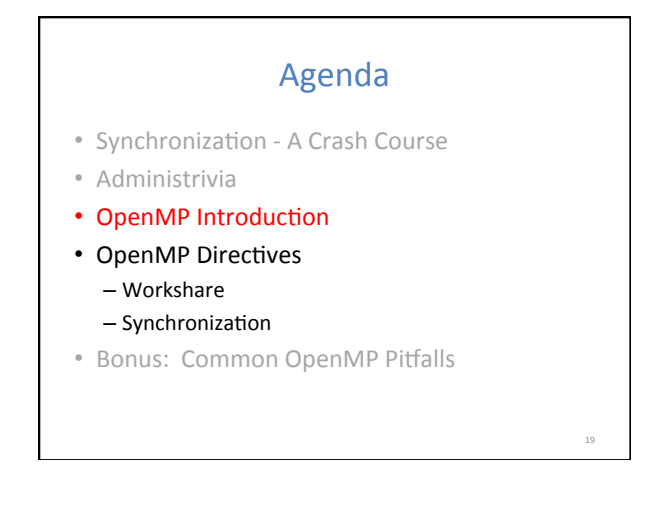

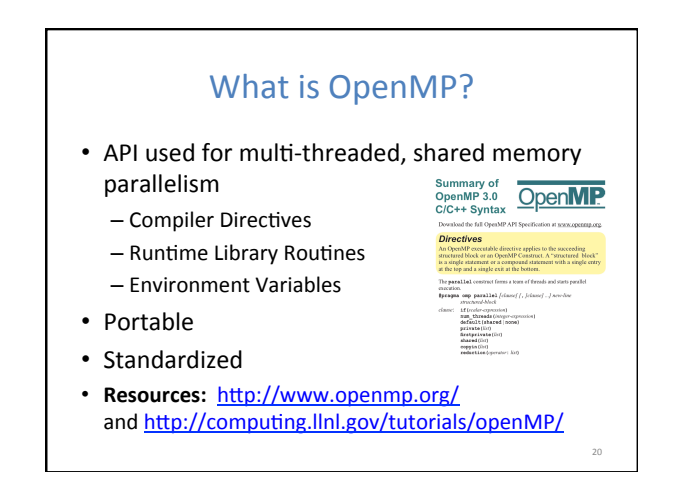

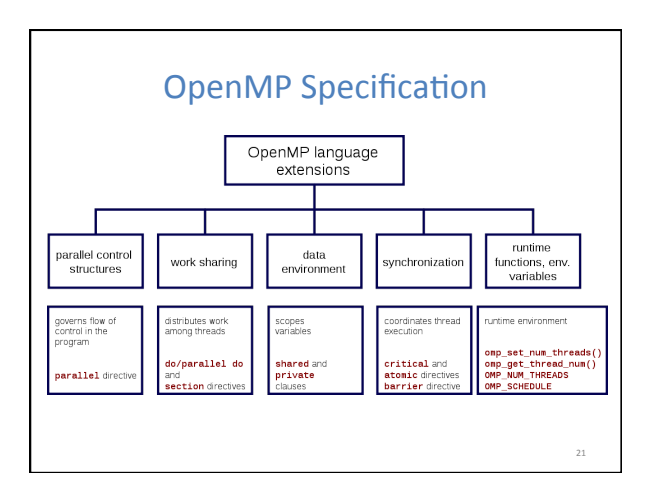

## Shared Memory Model with Explicit Thread-based Parallelism

- Multiple threads in a shared memory environment, explicit programming model with full programmer control over parallelization
- **Pros:** 
	- Takes advantage of shared memory, programmer need not worry (that much) about data placement
	- Compiler directives are simple and easy to use
	- Legacy serial code does not need to be rewritten
- **Cons:** 
	- Code can only be run in shared memory environments

22 

- Compiler must support OpenMP (e.g. gcc 4.2)

# OpenMP in CS61C • OpenMP is built on top of C, so you don't have to learn a whole new programming language

- $-$  Make sure to add #include  $\langle$ omp.h>
- Compile with flag: gcc -fopenmp
- Mostly just a few lines of code to learn
- You will NOT become experts at OpenMP - Use slides as reference, will learn to use in lab
- **Key ideas:** 
	- Shared vs. Private variables
	- OpenMP directives for parallelization, work sharing, synchronization

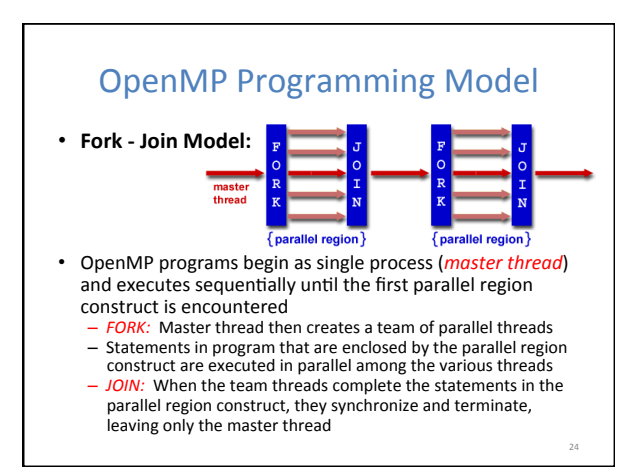

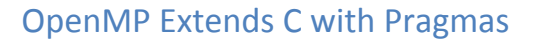

- *Pragmas* are a preprocessor mechanism C provides for language extensions
- Commonly implemented pragmas: structure packing, symbol aliasing, floating point exception modes (not covered in 61C)
- Good mechanism for OpenMP because compilers that don't recognize a pragma are supposed to ignore them

25 

27 

– Runs on sequential computer even with embedded pragmas

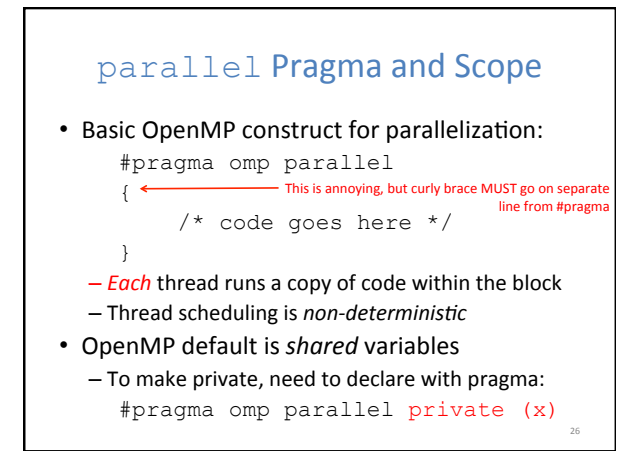

# **Thread Creation**

- How many threads will OpenMP create?
- Defined by OMP\_NUM\_THREADS environment variable (or code procedure call)
	- $-$  Set this variable to the *maximum* number of threads you want OpenMP to use
	- Usually equals the number of cores in the underlying hardware on which the program is run

## OMP\_NUM\_THREADS

- OpenMP intrinsic to set number of threads: omp\_set\_num\_threads(x);
- OpenMP intrinsic to get number of threads: num\_th = omp\_get\_num\_threads();
- OpenMP intrinsic to get Thread ID number:  $th$ <sup>ID</sup> =  $omp$ <sup> $get$ </sup> $thread$  $num()$ ;

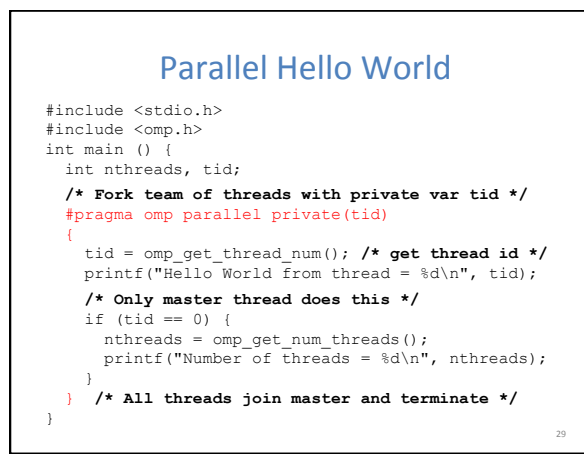

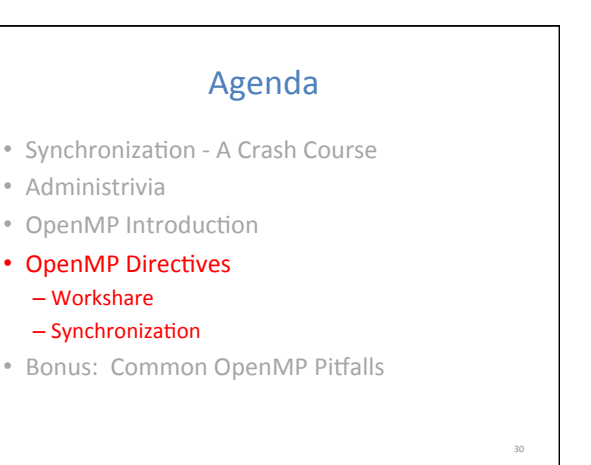

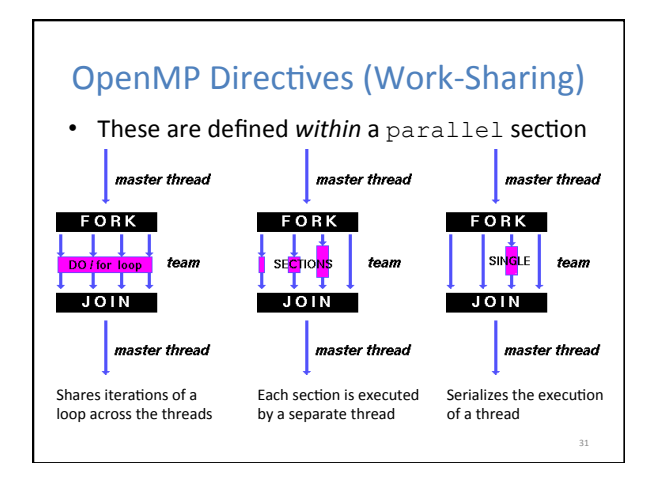

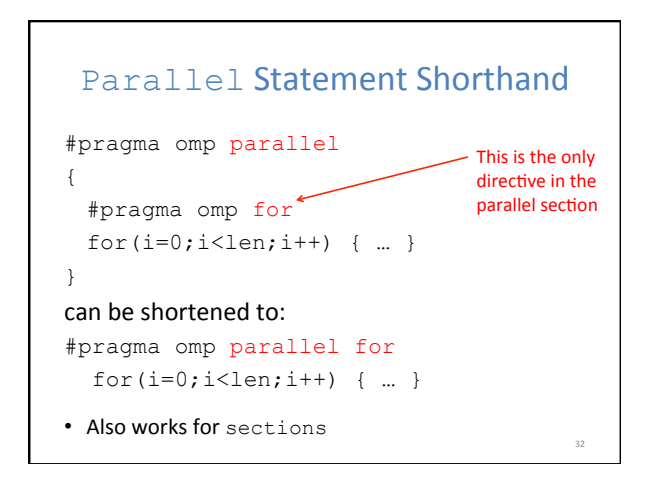

# Building Block: for loop

for  $(i=0; i\leq max; i++)$  zero[i] = 0;

- Break *for loop* into chunks, and allocate each to a separate thread
	- $-$  e.g. if  $max = 100$  with 2 threads:
	- assign 0-49 to thread 0, and 50-99 to thread 1
- Must have relatively simple "shape" for an OpenMPaware compiler to be able to parallelize it
	- Necessary for the run-time system to be able to determine how many of the loop iterations to assign to each thread
- No premature exits from the loop allowed  $\longleftarrow$  In general, - i.e. No break, return, exit, goto statements don't jump<br>outside of any

33 pragma block

35 

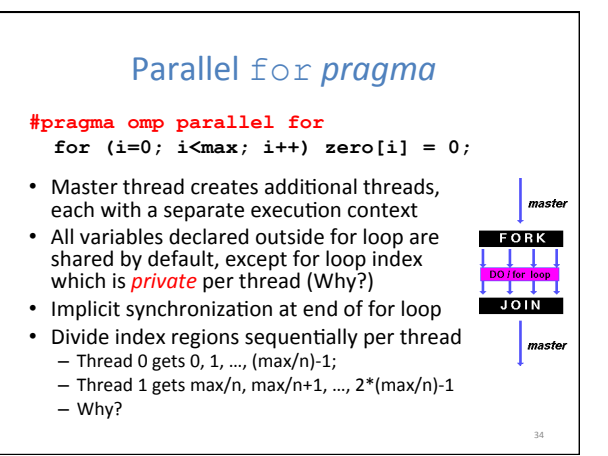

# **OpenMP Timing**

- Elapsed wall clock time:
	- double omp get wtime(void);
	- Returns elapsed wall clock time in seconds
	- $-$  Time is measured per thread, no guarantee can be made that two distinct threads measure the same time
	- $-$  Time is measured from "some time in the past," so subtract results of two calls to omp get wtime to get elapsed time

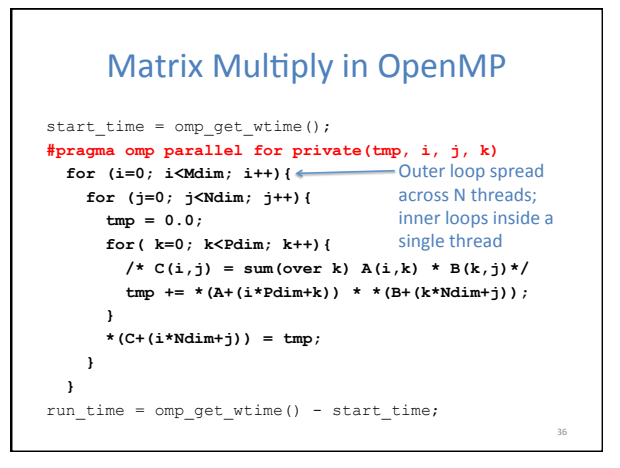

## Notes on Matrix Multiply Example

- More performance optimizations available:
	- Higher *compiler optimization* (-O2, -O3) to reduce number of instructions executed
	- Cache blocking to improve memory performance
	- Using SIMD SSE instructions to raise floating point computation rate (DLP)

#### OpenMP Directives (Synchronization)

- These are defined within a parallel section
- master
	- Code block executed only by the master thread (all other threads skip)
- critical
- Code block executed by only one thread at a time
- atomic

37 

39 

41 

– Specific memory location must be updated atomically (like a mini-critical section for writing to memory)

38 

40 

42 

- Applies to single statement, not code block

# **OpenMP** Reduction

• *Reduction* specifies that one or more private variables are the subject of a reduction operation at end of parallel region

- Clause reduction(operation:var)
- $-$  *Operation:* Operator to perform on the variables at the end of the parallel region
- *Var:* One or more variables on which to perform scalar reduction

#pragma omp for reduction(+:nSum) for  $(i = \text{START }; i \leq \text{END }; i++)$  $nSum += i;$ 

#### Summary

- Data races lead to subtle parallel bugs
- Synchronization via hardware primitives: - MIPS does it with Load Linked + Store Conditional
- OpenMP as simple parallel extension to C - During parallel fork, be aware of which variables
	- should be shared vs. private among threads
	- Work-sharing accomplished with for/sections
	- $-$  Synchronization accomplished with critical/ atomic/reduction

# **BONUS SLIDES**

You are responsible for the material contained on the following slides, though we may not have enough time to get to them in lecture.

They have been prepared in a way that should be easily readable and the material will be touched upon in the following lecture.

## Agenda

- Synchronization A Crash Course
- Administrivia
- OpenMP Introduction
- OpenMP Directives
	- Workshare
	- $-$  Synchronization
- Bonus: Common OpenMP Pitfalls

#### OpenMP Pitfall #1: Data Dependencies

• Consider the following code:

 $a[0] = 1$ ; for(i=1; i<5000; i++)  $a[i] = i + a[i-1];$ 

- There are dependencies between loop iterations!
	- Splitting this loop between threads does not guarantee in-order execution
	- Out of order loop execution will result in undefined behavior (i.e. likely wrong result)

43 

#### Open MP Pitfall #2: Sharing Issues

```
• Consider the following loop:
```

```
#pragma omp parallel for 
 for(i=0; i<n; i++){ 
             temp = 2.0 * a[i];a[i] = temp;b[i] = c[i]/temp; } 
• temp is a shared variable!
    #pragma omp parallel for private(temp) 
        for (i=0; i< n; i++) {
   temp = 2.0 * a[i];a[i] = temp;b[i] = c[i]/temp;}
```
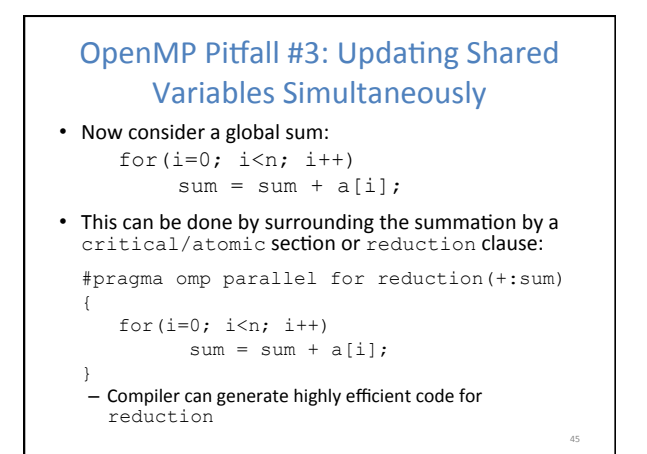

#### OpenMP Pitfall #4: Parallel Overhead

- Spawning and releasing threads results in significant overhead
- Better to have fewer but larger parallel regions
	- Parallelize over the largest loop that you can (even though it will involve more work to declare all of the private variables and eliminate dependencies)

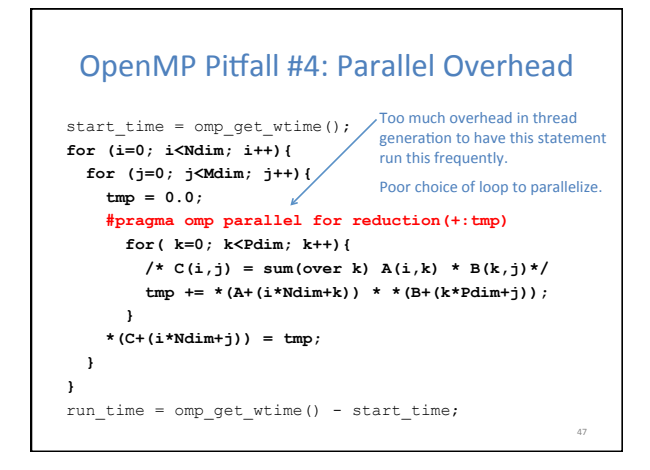